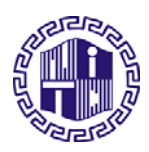

**NATIONAL INSTITUTE OF TECHNOLOGY DELHI**  (An autonomous Institute under the aegis of Ministry of HRD, Government of India) Sector A-7, Institutional Area, Narela, Delhi - 1 10040 (INDIA) Phone No. +9111 – 27787492-497, Fax No. +9111 - 27787503 Website: **www.nitdelhi.ac.in**

## **NOTICE INVITING TENDER**

## **Ref. No. NITD/03/STORES/50/2013 Dt. 17/07/2014**

Sealed tender (Technical and Financial) are invited on behalf of Deputy Registrar, NIT Delhi from **Authorized representative of company** for supply of **Multimedia Interactive Language lab (MILL) for NIT Delhi**

Specifications are given in Annexure-I. Please send your offer super-scribing on the envelop "**Quotation for Multimedia Interactive Language lab for NIT Delhi"**

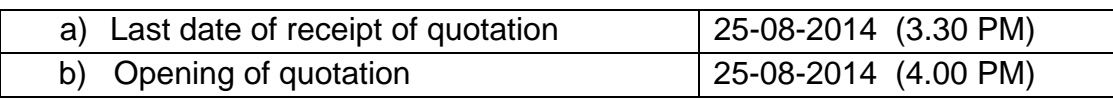

Quotations should reach to **Deputy Registrar, National Institute of Technology Delhi, IAMR campus, Institutional Area, Sector A-7, Near Satyawadi Raja Harish Chandra Hospital, Narela, Delhi – 110040.** The quotations will be opened by the Committee duly constituted for the purpose in the presence of the bidders, who-so-ever may wish to be present.

In the case of the due date of receipt and opening of the tender being declared as holiday for the Institute, then due date of receipt / opening of the tender will be the next working day at the same time.

The tender document duly signed and stamped on each page shall be submitted in original with bid as a proof to confirm the acceptance of the entire terms and conditions of tender. Any amendment and /or addition made to the tender are not permissible after opening of the tender. Incomplete tenders will be rejected.

## **TERMS AND CONDITIONS:**

- 1. All the tenders/enquiries should be addressed to the NIT, Delhi.
- 2. In case you do not comply with the instructions and all the conditions, tenders shall not be considered.
- 3. The Institute being an Educational Institution, a special rebate/discount may be allowed.
- 4. Tenders without ST/CST number will be invalid.
- 5. Financial bid will be opened only after the specifications of technical bid meets our requirements.
- 6. The bidder should have developed similar labs to at least five reputed state/central government educational/research institutions. Supporting documents like purchase orders, work completion certificates should be attached with the bid.
- 7. The bidder should be an Authorized Distributor/registered company for MILL quoted in the Tender; a certificate to this effect should be attached with the bid.
- 8. The bidder should have a Service Center in Delhi/NCR. Supporting documents mentioning the address of the Service Center with telephone and FAX numbers should be attached with the bid.
- 9. The bidder should have an experience of dealing in this lab for the past 3 years and should produce CA certified conformation in this regards.
- 10. The bidder shall be required to enclose the Earnest Money (EMD) of 10% of the total cost of the items quoted by way of Demand Draft only. The Demand Draft shall be drawn in favour of **"The Director, NIT Delhi"** payable at New Delhi.
- 11. Any bid without the Demand Drafts of EMD is liable to be rejected. The Institute will not pay any interest on such amount.
- 12. The bidder should furnish photocopies of the PAN and TIN.
- 13. **The bidder has to recommission the lab into new/permanent campus when it comes into existence.**
- 14. Bid must be quoted with three years comprehensive on-site Warranty and it will be started from the date of the satisfactory installation / commissioning of the lab.
- 15. A Technical compliance sheet, in the format given in Annexure-II, clearly indicating vendors' specifications against the Institute's specifications should be provided. If a compliance sheet is not furnished, the bid would be rejected.
- 16. The finanacial bid should be typed in the format given in Annexure –III and signed in ink legibly giving full address of the bidder. The rate should be quoted both in words and figures. All the pages of the bid should be duly signed by the authorized person affixing the seal. Overwriting and corrections should be avoided. However, all cuttings /corrections overwriting must be duly authenticated otherwise the tender shall be invalidated.
- 17. Technical printed brochures mentioning the details should be attached with the bid.
- 18. The rates should be quoted in Indian Rupee including all taxes and freight charges at FOR destination at NIT Delhi at Institute of Applied Manpower Research (IAMR Campus) A-7, Institutional Area, Near Satyawadi Raja Harish Chandra Hospital, Narela, Delhi – 110040 on Door Delivery Basis.
- 19. The rate quoted should be inclusive of commissioning, installation, and training of trainer.
- 20. Tender must indicate a delivery schedule, which in no case should exceed 3 weeks from the date of placement of order.
- 21. Validity of the tender should be at least 90 days from the date of opening of the tender. No claim for escalation of the rate will be considered after opening of the tender.
- 22. Selected bidders may be invited for demonstration of their products at NIT Delhi, Institute of Applied Manpower Research (IAMR Campus), A-7, Institutional Area, Near Satyawadi Raja Harish Chandra Hospital, Narela, Delhi – 110040.
- 23. Payment will be released after delivery and successful installation.
- 24. The specifications shown are approximate and may vary as per requirement of the institute at the time of placing the order.
- 25. NIT Delhi reserves the right to cancel the tender/bids in part or in whole/split without assigning any reason thereof at any stage prior to award of contract. The decision of the Director, NIT Delhi shall be final and binding on all the bidders.
- 26. All disputes should be within the jurisdiction of Delhi.

## **ANNEXURE-I TECHNICAL SPECIFICATIONS**

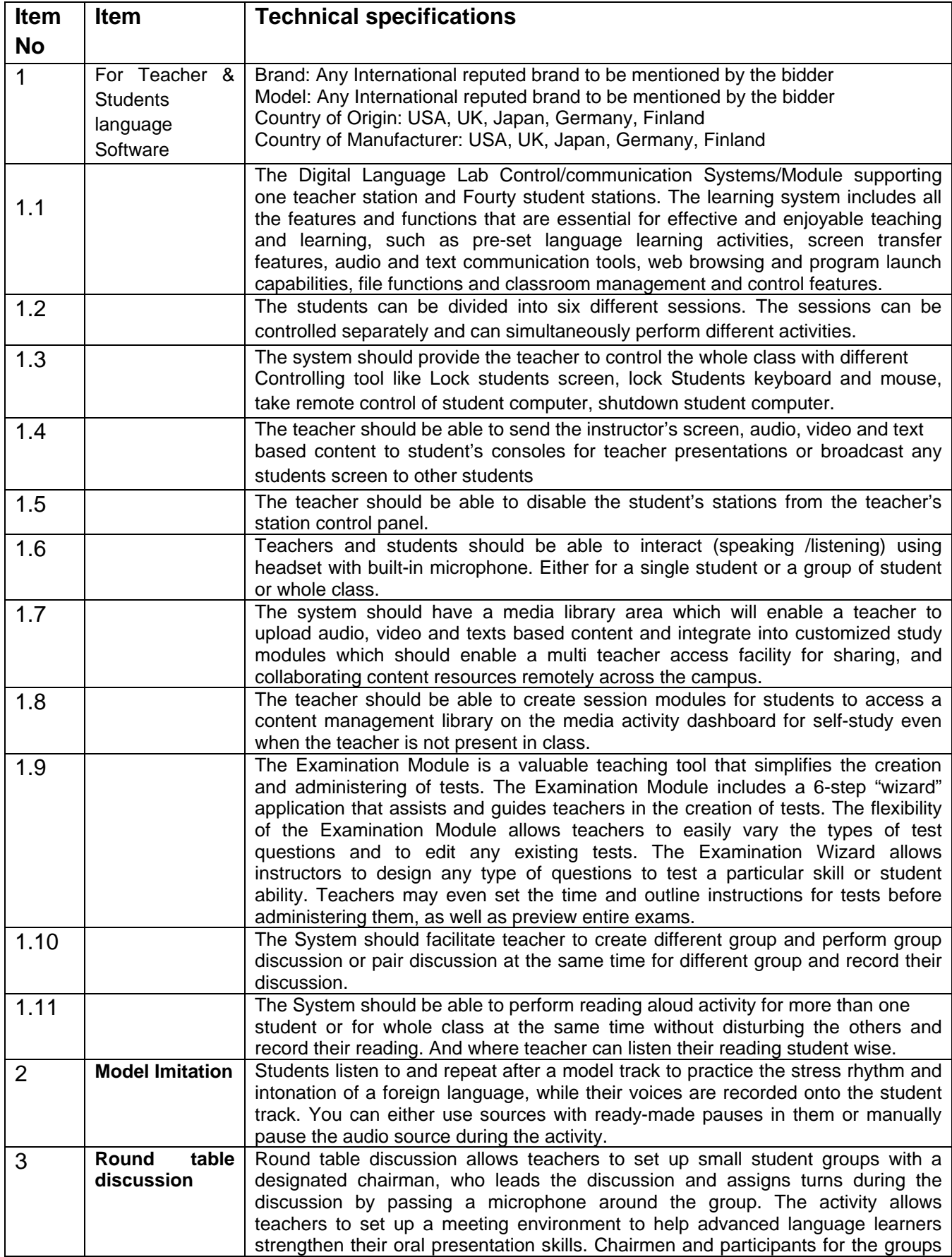

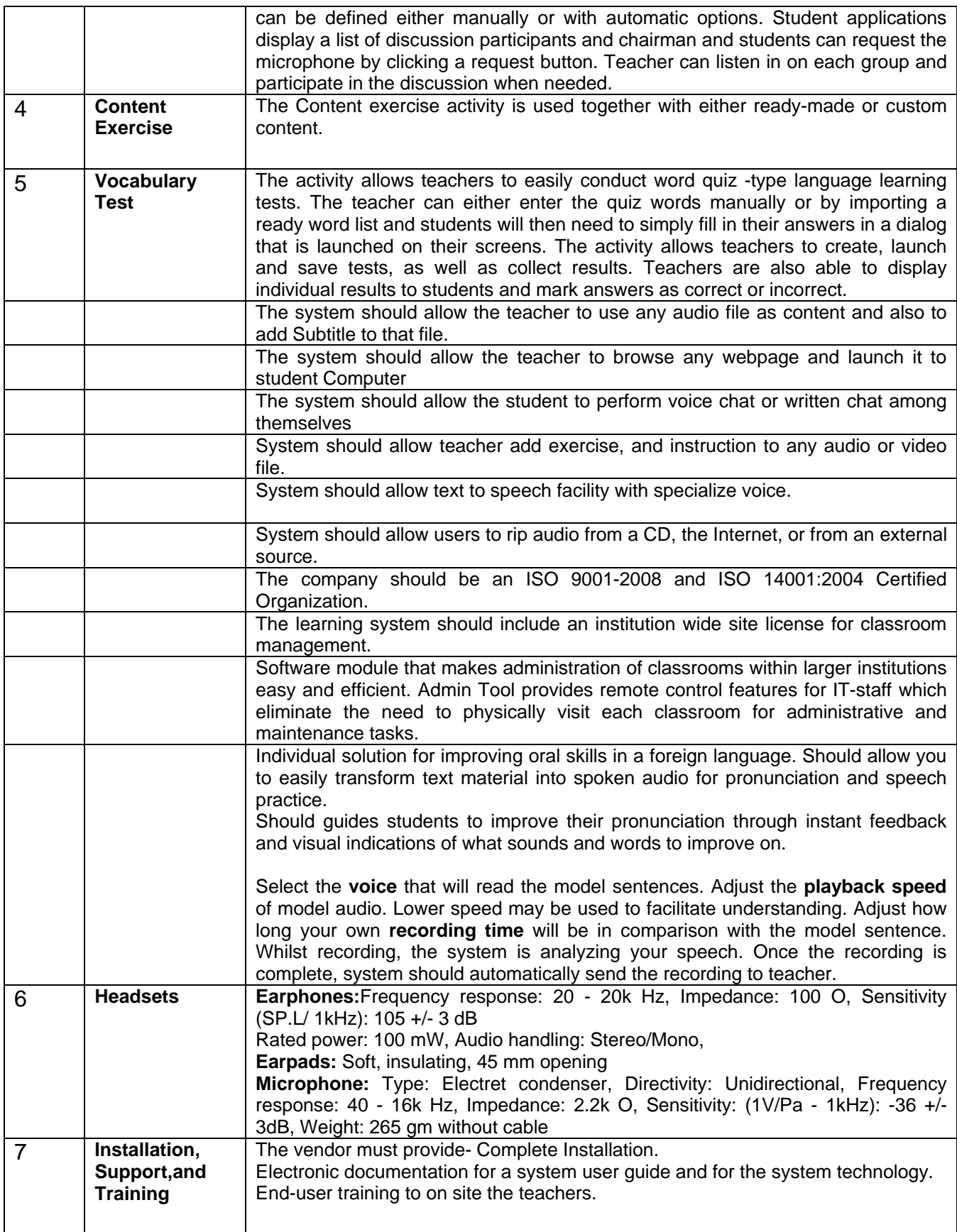

# **ANNEXURE-II Format of Technical bid**

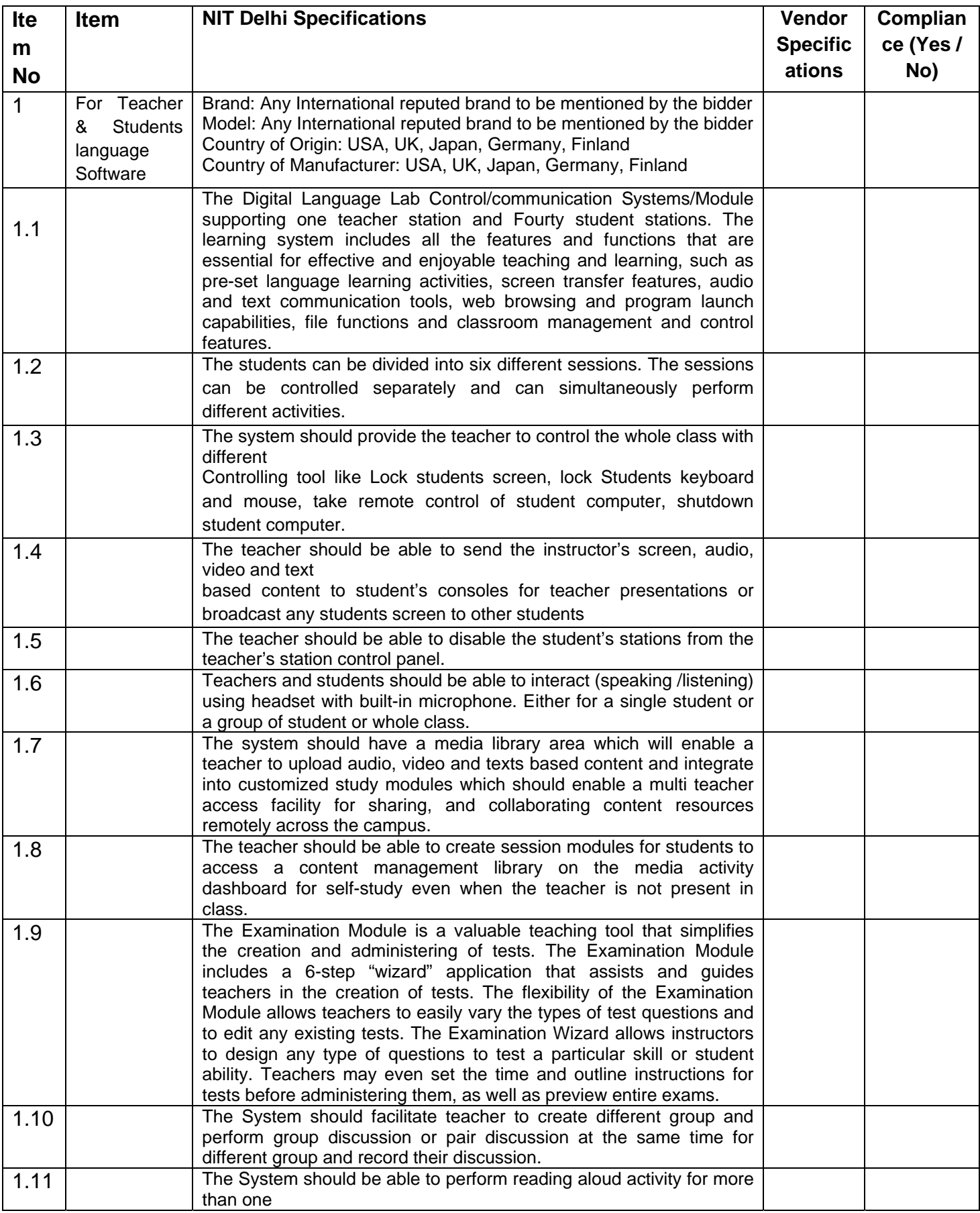

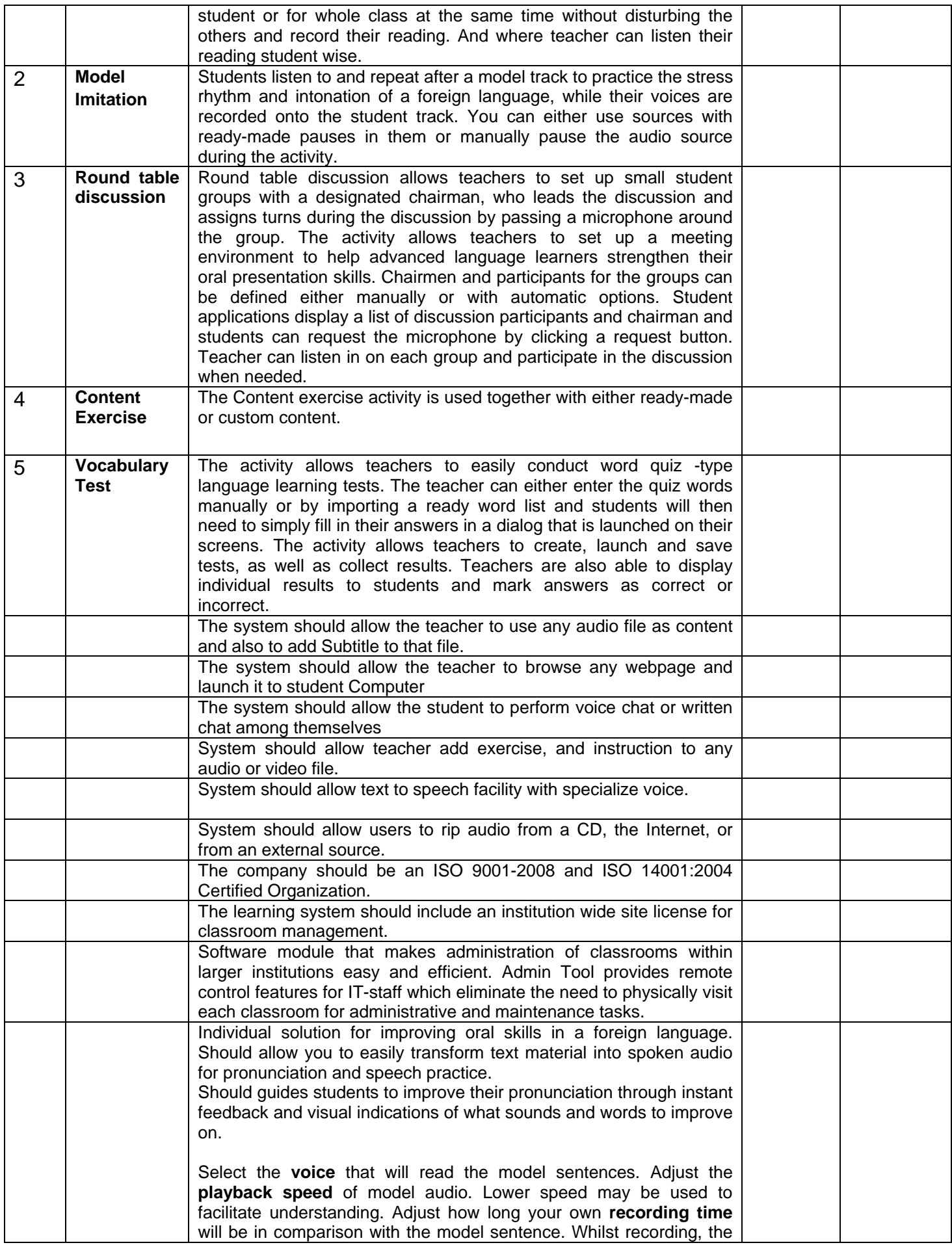

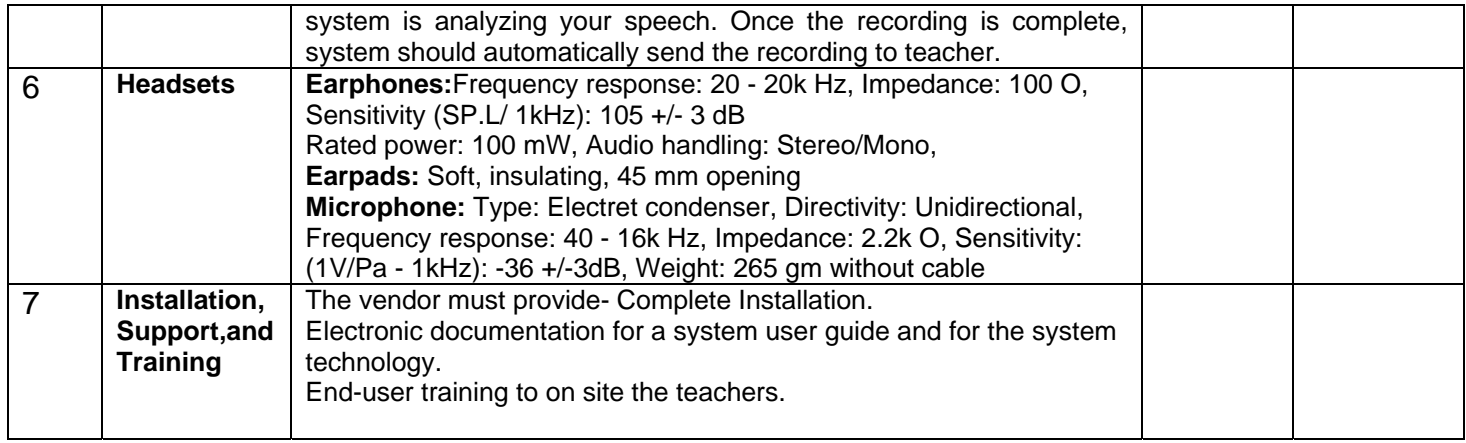

## **ANNEXURE-III**

## **Format of Financial bid**

(In letterhead of the supplier with seal)

\_\_\_\_\_\_\_\_\_\_\_\_\_\_\_\_\_\_\_\_\_\_\_\_\_\_\_\_ \_\_\_\_\_\_\_\_\_\_\_\_\_\_\_\_\_\_\_\_\_\_\_\_\_\_\_\_ Date: \_\_\_\_\_\_\_\_\_\_\_\_\_\_\_

To:

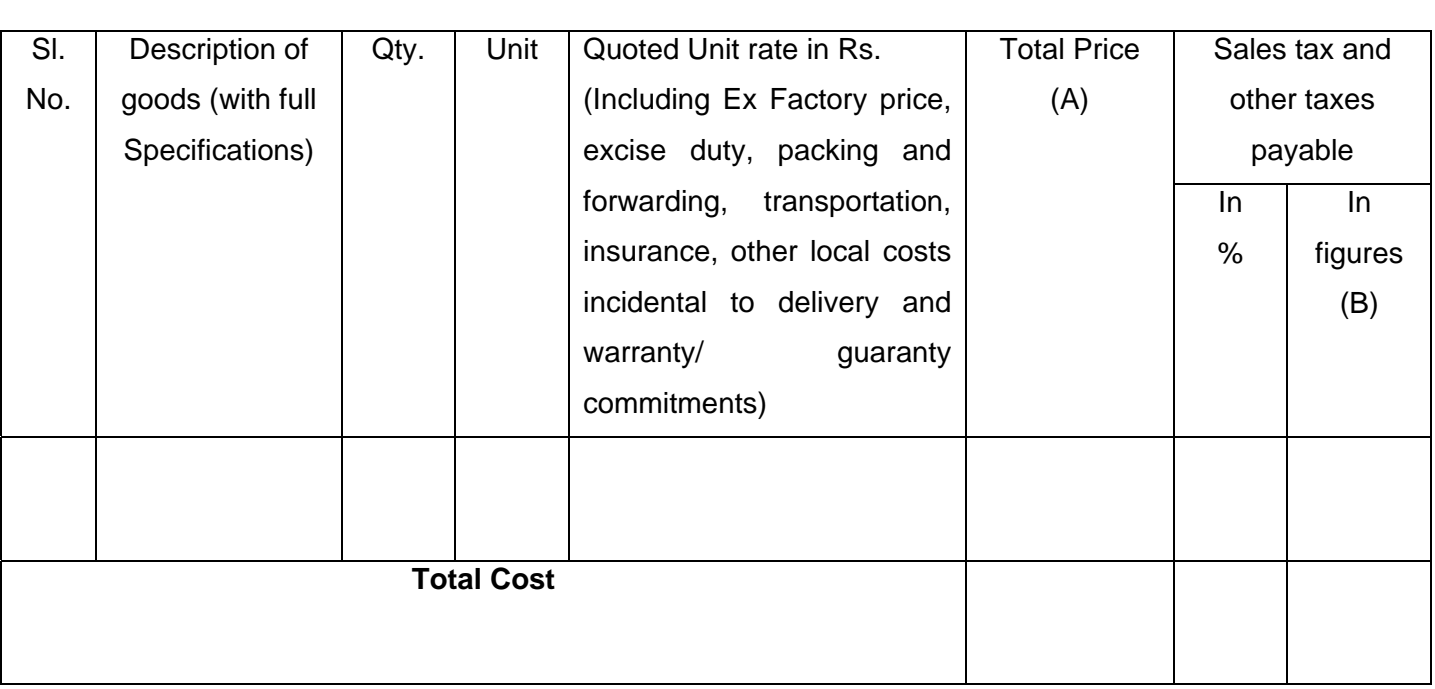

Gross Total Cost (A+B): Rs.

\_\_\_\_\_\_\_\_\_\_\_\_\_\_\_\_

We agree to supply the above goods in accordance with the technical specifications for a total contract price of Rs. —————————— (Amount in figures) (Rupees ——————————————

amount in words) within the period specified in the Invitation for Quotations.

We confirm that the normal commercial warranty/ guarantee of ——————— months shall apply to the offered items and we also confirm to agree with terms and conditions as mentioned in the Invitation Letter.

We hereby certify that we have taken steps to ensure that no person acting for us or on our behalf will engage in bribery.

Signature of Supplier Name:  $\blacksquare$ Address: